## 開設輔助管理員帳戶及設定綜合法院案件管理系統功能角色

帳戶類別

機構帳戶下的人士分屬三類子帳戶,分別是

- (a) 主要管理員帳戶
- (b)輔助管理員帳戶;及
- (c) 機構用戶帳戶。

完成帳戶啓動程序後,主要管理員帳戶持有人可以開設輔助管理員帳戶,(i)設定各分支代 碼<sup>1</sup>;以及(ii)授予相關權限(即綜合法院案件管理系統角色),藉以協助處理機構的機 構用戶帳戶的日常行政和管理工作。有關輔助管理員的綜合法院案件管理系統角色 及編配法庭案件予機構用戶帳戶的管理權限詳情請見附錄 I。

主要管理員也可以選擇不為機構開設輔助管理員帳戶。

輔助管理員的綜合法院案件管理系統角色

在預設情況下,輔助管理員除了可以整存自己的資料外,還可以

- 開設同一分支的機構用戶帳戶及整存機構用戶帳戶的資料;
- 在其獲主要管理員編配某案件後,將該案件與同一分支的機構用戶帳戶進行連結;
- 就同一分支下的輔助管理員帳戶及機構用戶帳戶製作帳戶登入報告及帳戶狀況報告

以及執行部分杳詢功能,包括

- 查詢機構架構;
- 查詢分支;
- 查詢預設的機構用戶帳戶;以及
- 杳詢已編配予機構用戶帳戶的法庭案件。

綜合法院案件管理系統角色:將案件與機構用戶帳戶連結 (所有分支)

為協助執行案件編配工作,主要管理員可以在開設輔助管理員帳戶時,指派適當的輔助 管理員負責「將案件與機構用戶帳戶連結 (所有分支)」的綜合法院案件管理系統角色,以 致當法庭案件與機構一旦完成連結,該(等)輔助管理員便可以就機構的機構用戶帳戶進行 帳戶連結,而無需主要管理員再作編配。

主要管理員也可以開設沒有任何綜合法院案件管理系統角色的輔助管理員帳戶,但在該 輔助管理員加配所有可選的案件性質,以便執行案件編配工作 2。這樣,當可存取案件性 質中的某宗法庭案件與機構一旦完成連結,該輔助管理員便可以就同一分支的機構用戶 帳戶進行帳戶連結。然而,此輔助管理員不可以編配案件予其他分支的機構用戶。

#### 綜合法院案件管理系統角色:將案件與機構用戶帳戶連結 (同一分支)

為協助執行案件編配工作,主要管理員亦可以在開設輔助管理員帳戶時,指派適當的輔 助管理員負責「將案件與機構用戶帳戶連結 (同一分支)」的綜合法院案件管理系統角色, 以致當某宗法庭案件與機構一旦完成連結,該(等)輔助管理員便可以就機構的同一分支的 機構用戶帳戶進行帳戶連結,**而無需主要管理員另行編配。** 

此角色有別於「將案件與機構用戶帳戶連結 (所有分支)」的綜合法院案件管理系統角色, 負責此角色的輔助管理員只能編配案件予同一分支的機構用戶。

綜合法院案件管理系統角色: 開設輔助管理員帳戶

如某輔助管理員配以開設輔助管理員帳戶的綜合法院案件管理系統角色,就可以為所屬分 支開設輔助管理員帳戶分擔日常帳戶管理工作。但無論如何,有關的輔助管理員只能管 理同一分支的機構用戶帳戶,包括他/她自己開設的輔助管理員帳戶。

#### 綜合法院案件管理系統角色: 整存預設的機構用戶帳戶

主要管理員可以授權輔助管理員更新和整存預設的機構用戶帳戶 <sup>3</sup>。預設的機構用戶帳戶 會從法院收取該等尚未編配到任何機構用戶帳戶的法庭案件的案件特定訊息。

<sup>2</sup> 詳情請參閲《由同一分支的輔助管理員編配法院案件予機構用戶帳戶,包括由主要管理員編配 (按 案件性質)》步驟指南。

<sup>&</sup>lt;sup>3</sup> 請參閲**《整存預設的機構用戶帳戶》和《查詢預設的機構用戶帳戶》**步驟指南。

本步驟指南只提供一般指引,概述關於主要管理員及具有相關綜合法院案件管理系統功能角色的輔 助管理員開設輔助管理員帳戶所需的一般程序,當中的截圖只用作一般說明,未必特指某案件 / 文件。

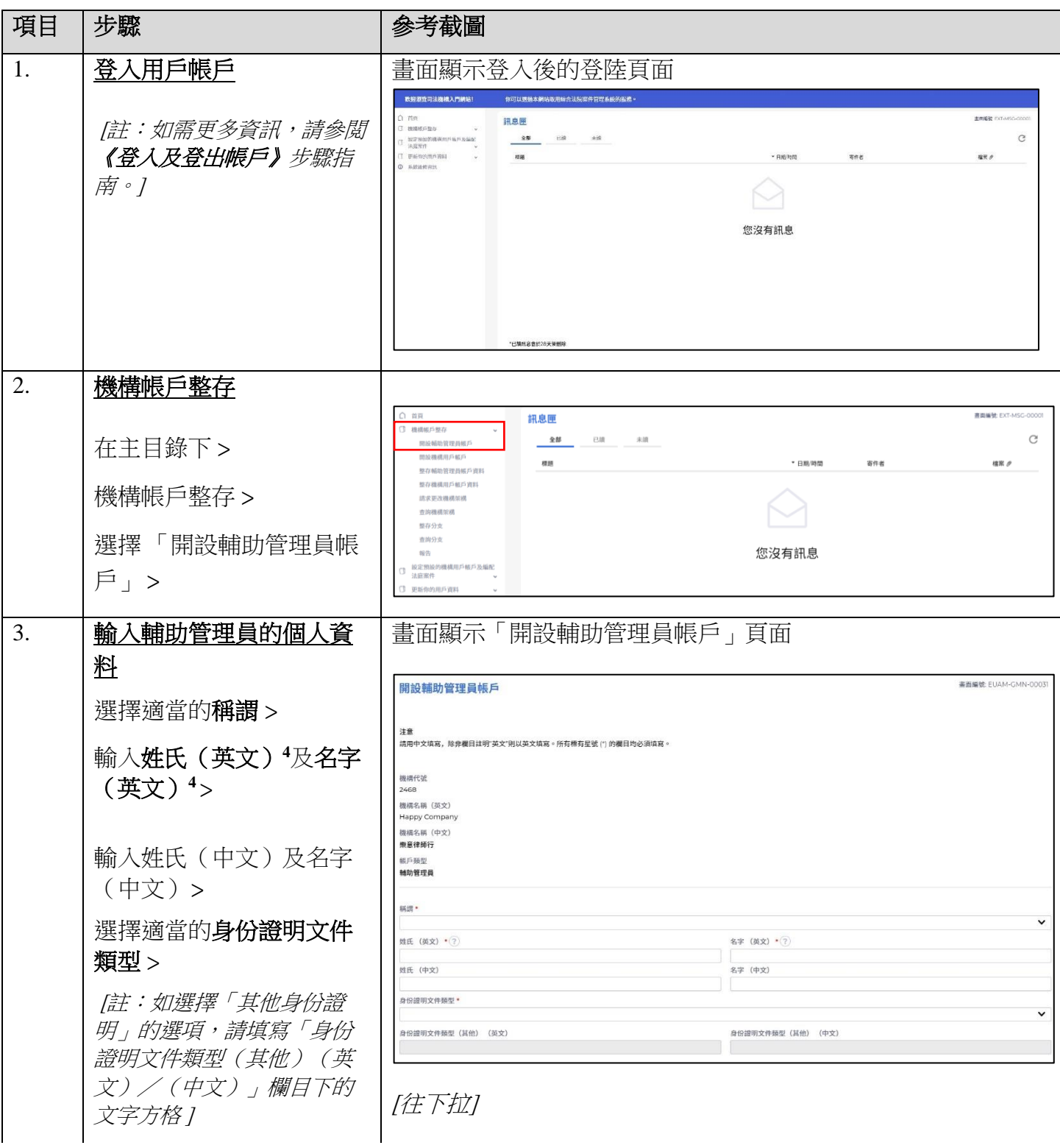

<sup>4</sup> 此項資料將於啓動帳戶的過程中被用作其中一條保安問題的答覆。

司法機構(2022年11月版) 第 33 頁,共 8

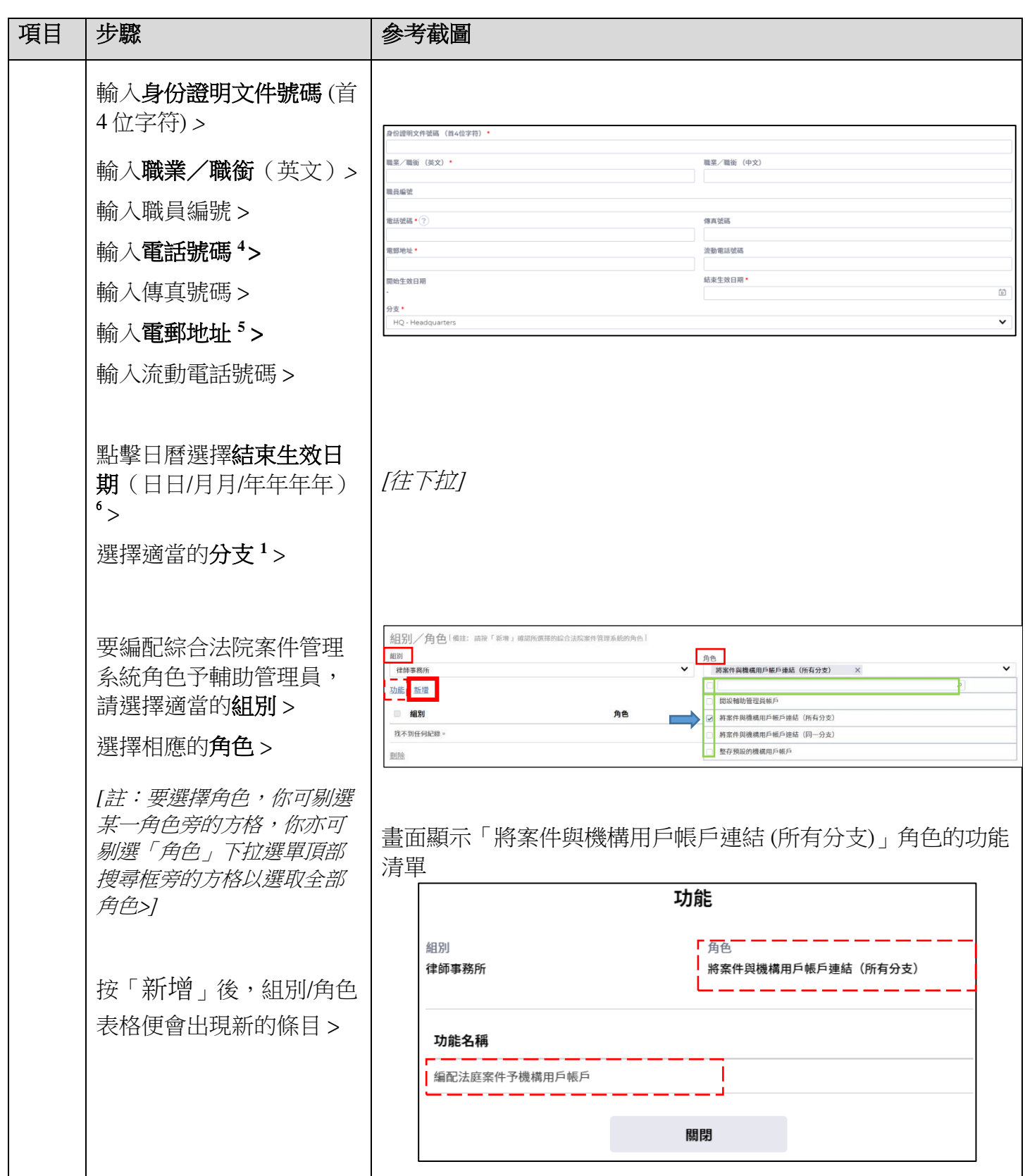

<sup>5</sup> 相關電郵地址將用作收取綜合法院案件管理系統發出的訊息。

6結束生效日期指由結束日期(包括當天)起,帳戶持有人無法再進入系統。

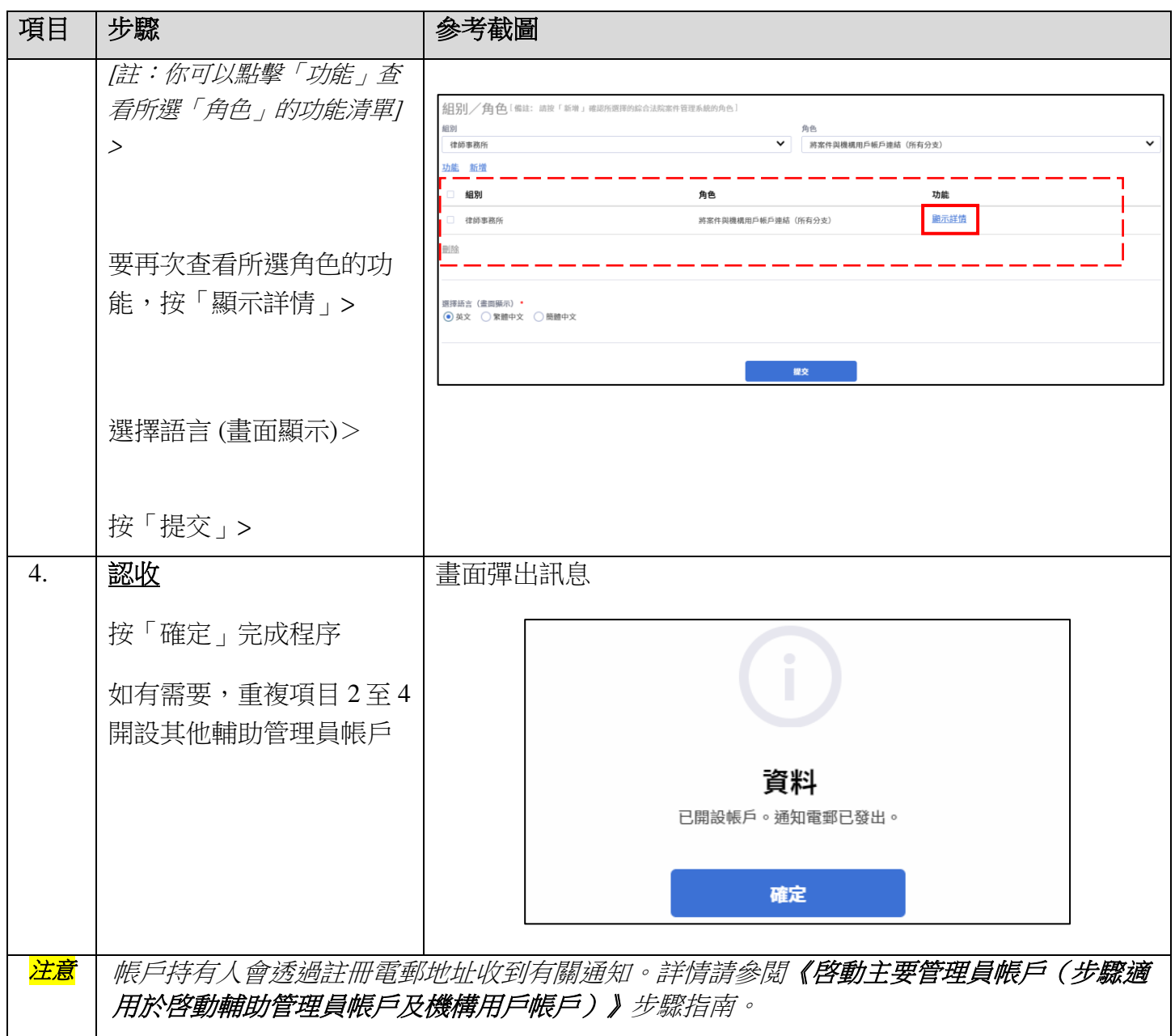

### 附錄 **I**

# 輔助管理員的綜合法院案件管理系統角色及編配法庭案件予機構用戶的相關權限 ′ 摘要

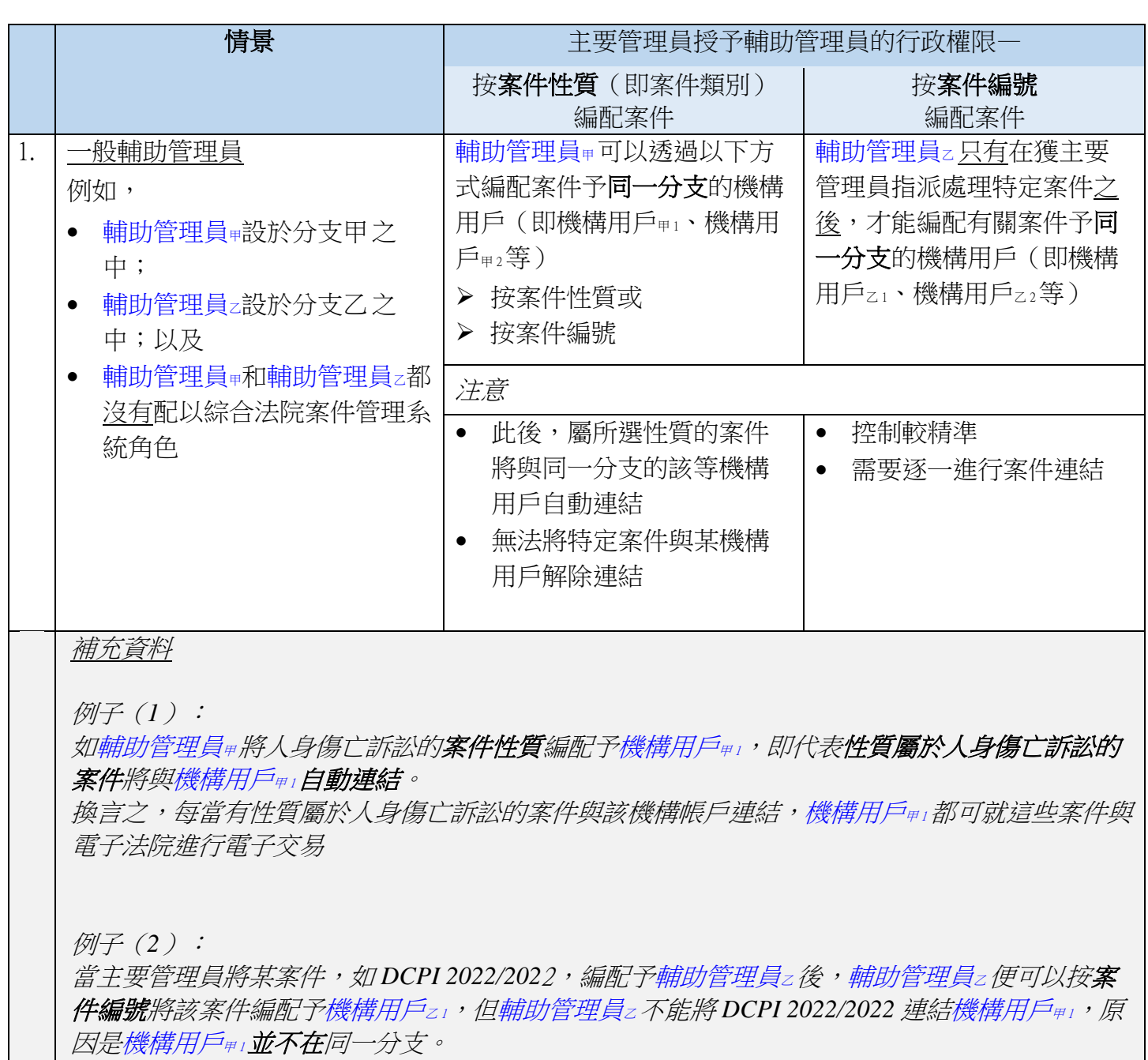

<sup>7</sup> 預設情況下,所有輔助管理員都不能編配案件予機構用戶,除非主要管理員已按案件性質或案件編號授予相 關管理權限。主要管理員授予管理權限予輔助管理員的詳情,請參閲《由同一分支的輔助管理員編配法庭案 件予機構用戶帳戶,包括由主要管理員編配 (按案件性質 )》和《由同一分支的輔助管理員編配法庭案件予機 構用戶帳戶,包括由主要管理員編配 (按案件編號)》步驟指南。

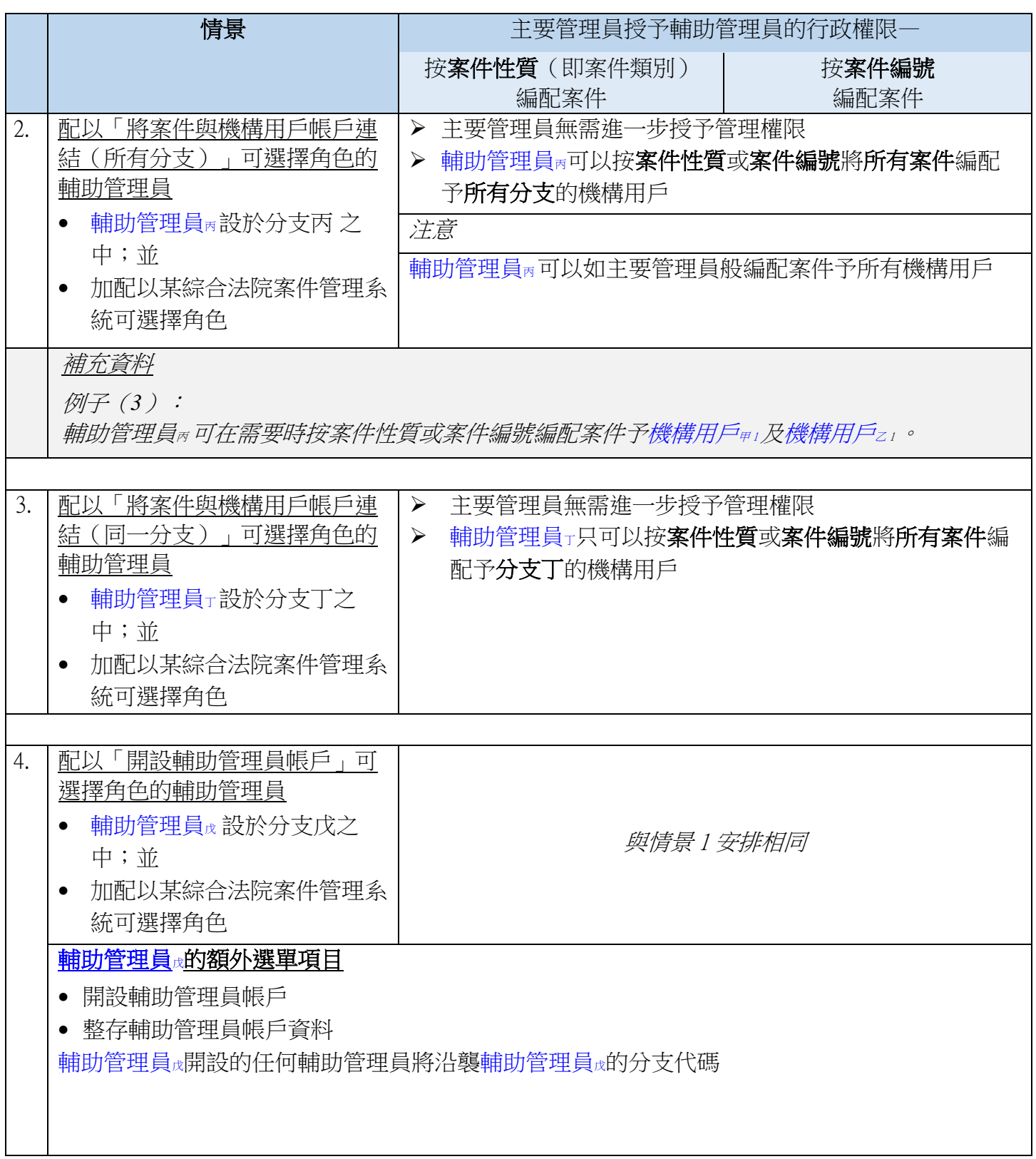

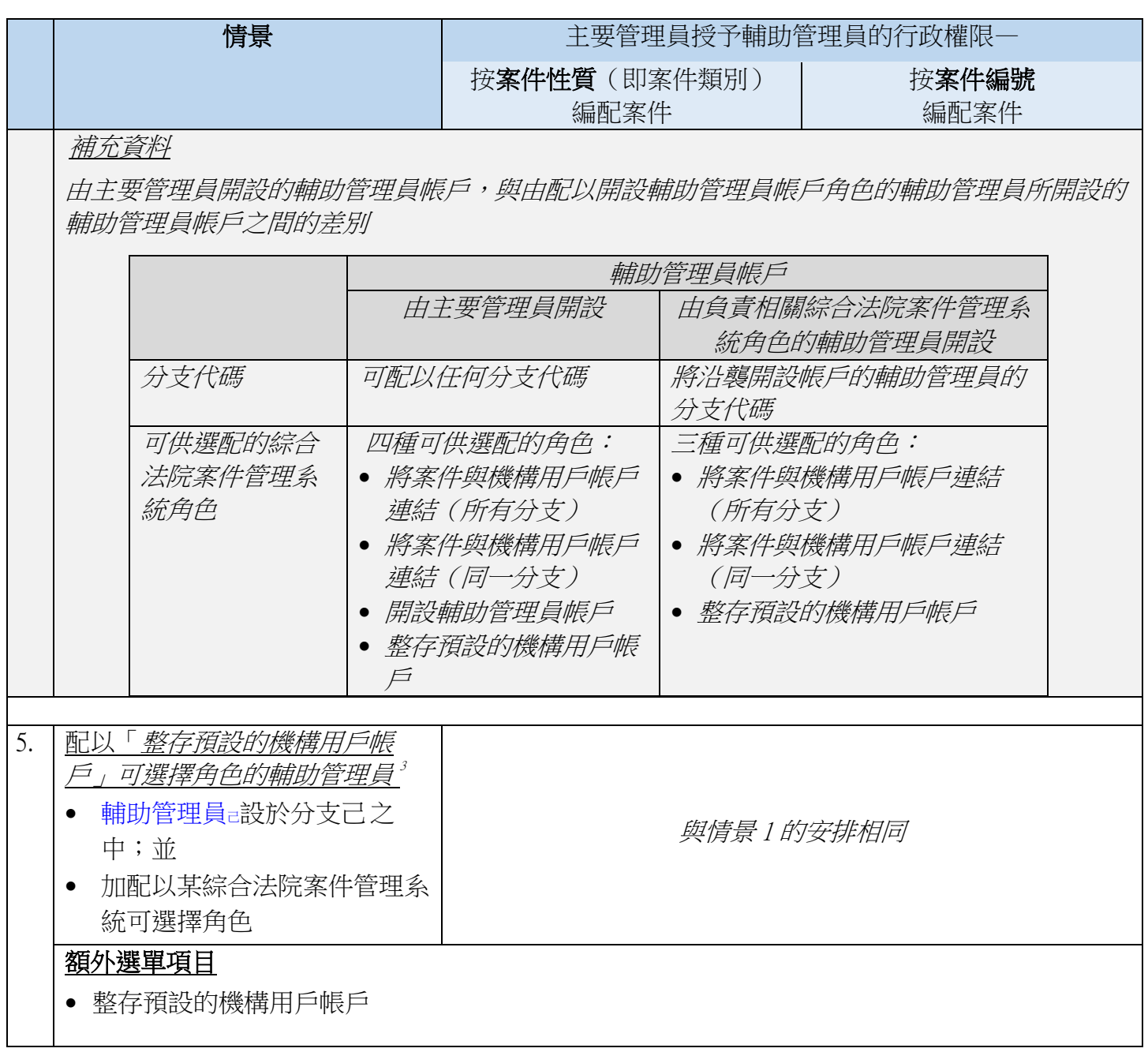